# **WORIFFITH ONIVERSITY**

### **SESSIONAL ACADEMIC STAFF TIME REPORTING CODES (TRC)**

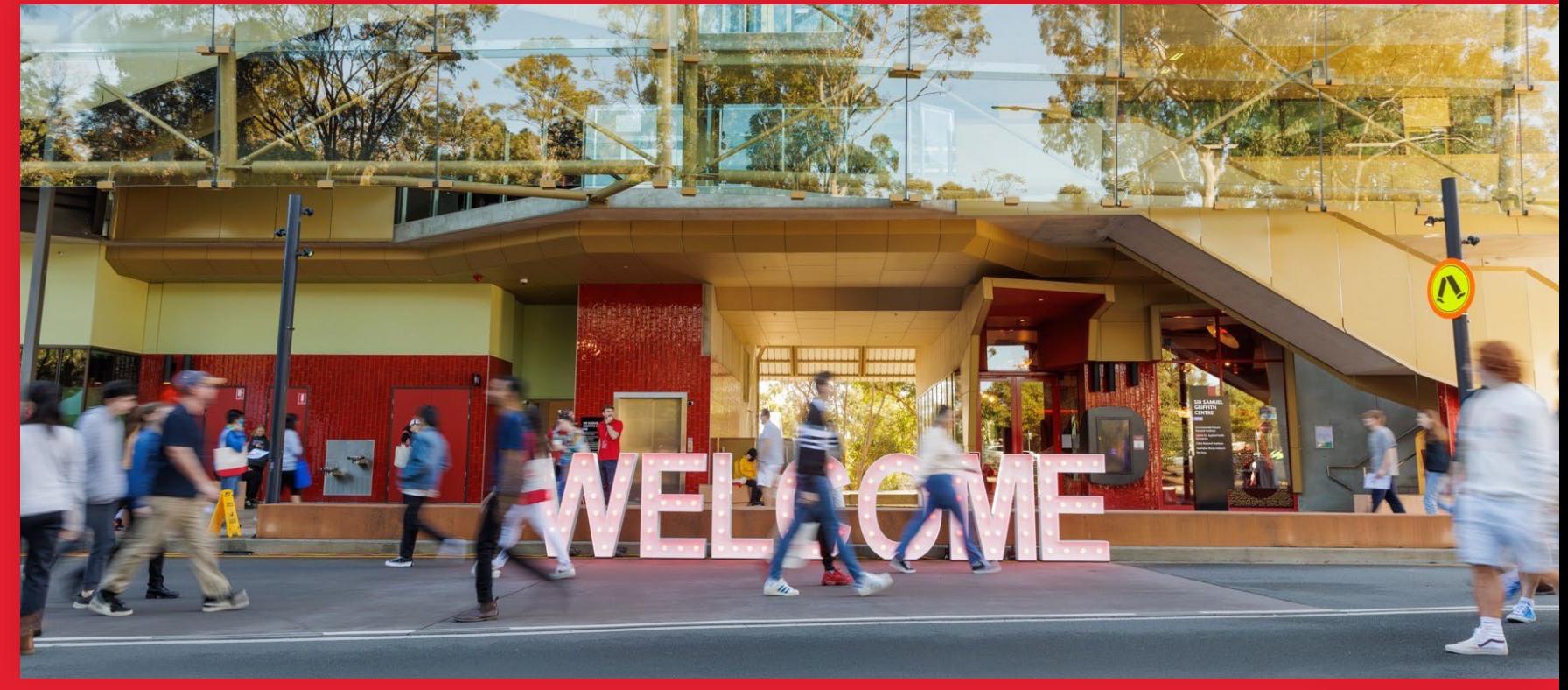

Queensland Australia

**Make it matter**

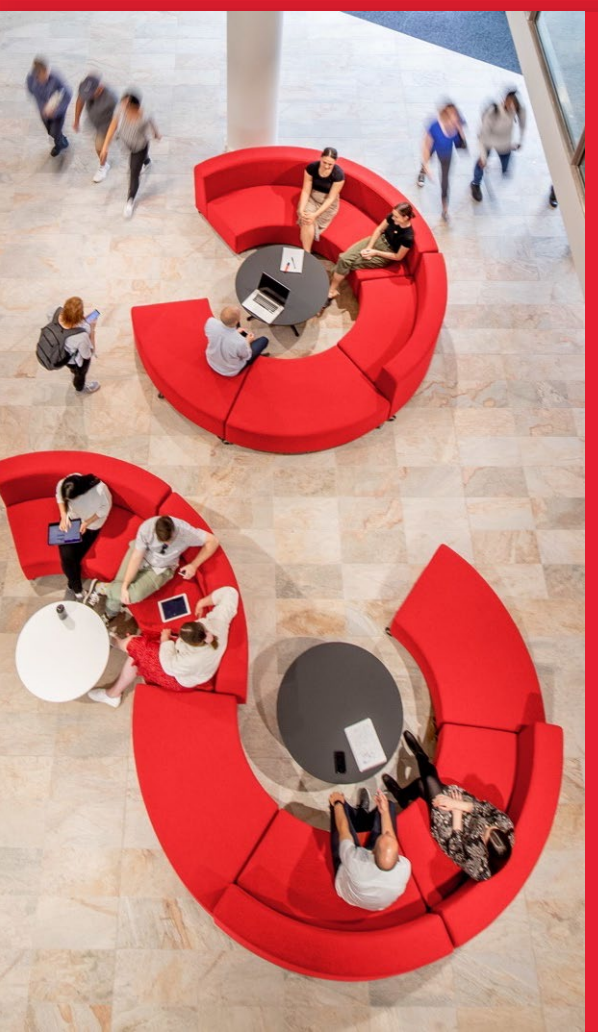

### **Key changes**

- Names of Time Reporting Codes (TRCs) have been updated, however, TRC descriptions remain mostly the same.
- The exception to this are the new TRCs introduced to replace the old "Other Required Academic Activity" codes.
	- New CLS codes capture associated time for preparation and student consultation for teaching activities not described as lectures or tutorials.
	- New ENGPD code allows us to track time spent in activities not related to a course, including meetings, professional development and training.
	- New NOCLS code can be used for course development, convening, moderating and other quality assurance activities.
- Different TRCs are no longer needed to indicate when a sessional staff member has a doctoral qualification or is responsible for full subject/course coordination. The system now identifies this and allocates the correct rate.

### **When to use different Time Reporting Codes (TRCs)**

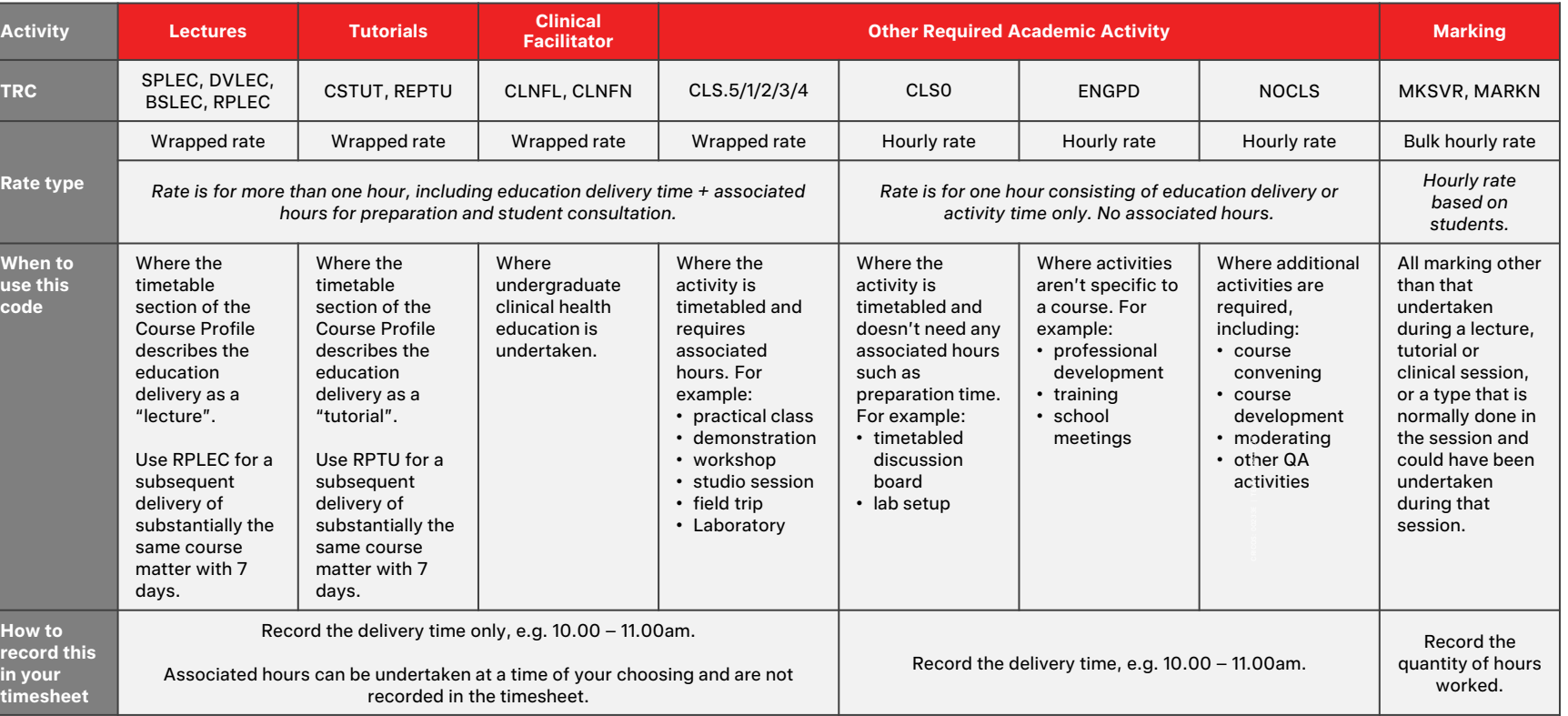

咖 **GRIFFITH UNIVERSITY** 

# **TRCs and applicable hours**

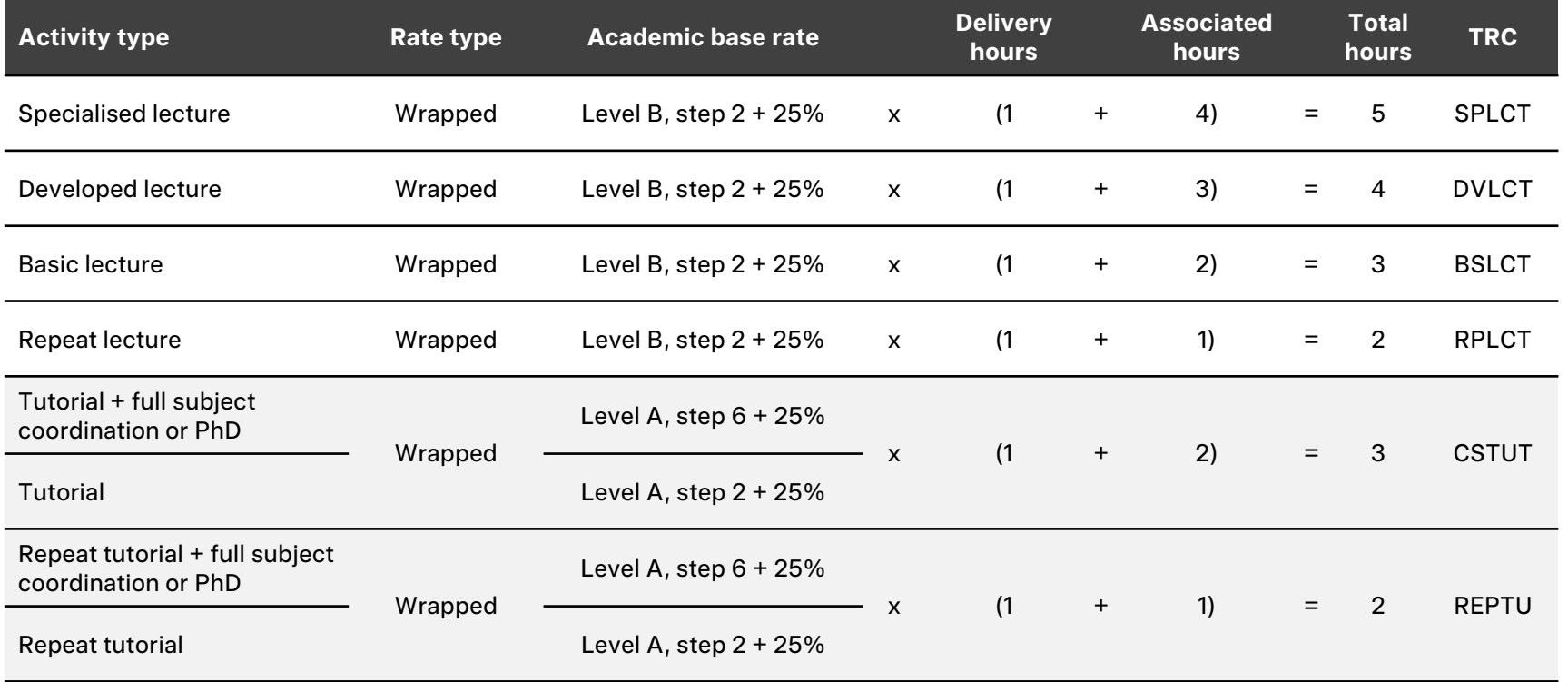

咖 **GRIFFITH UNIVERSITY** 

# **TRCs and applicable hours**

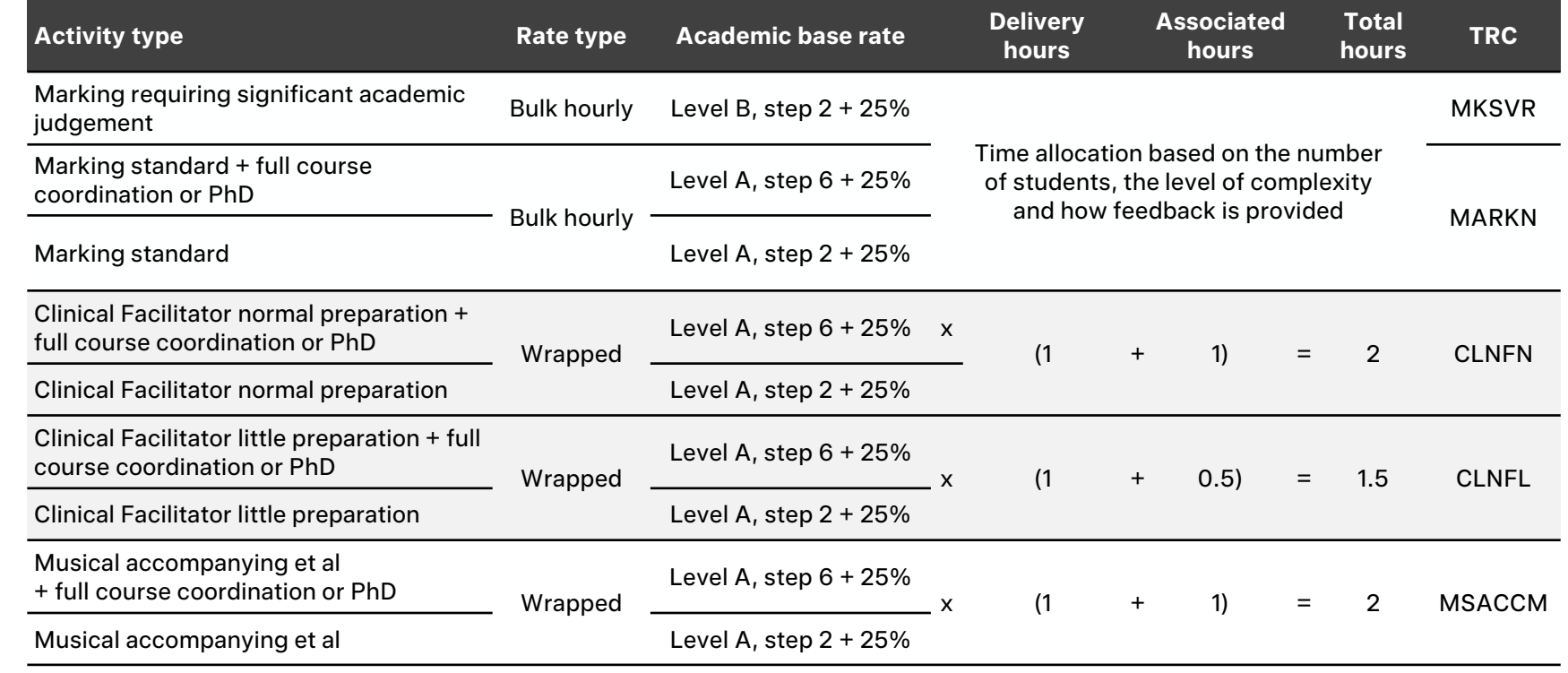

# **New TRCs and applicable hours**

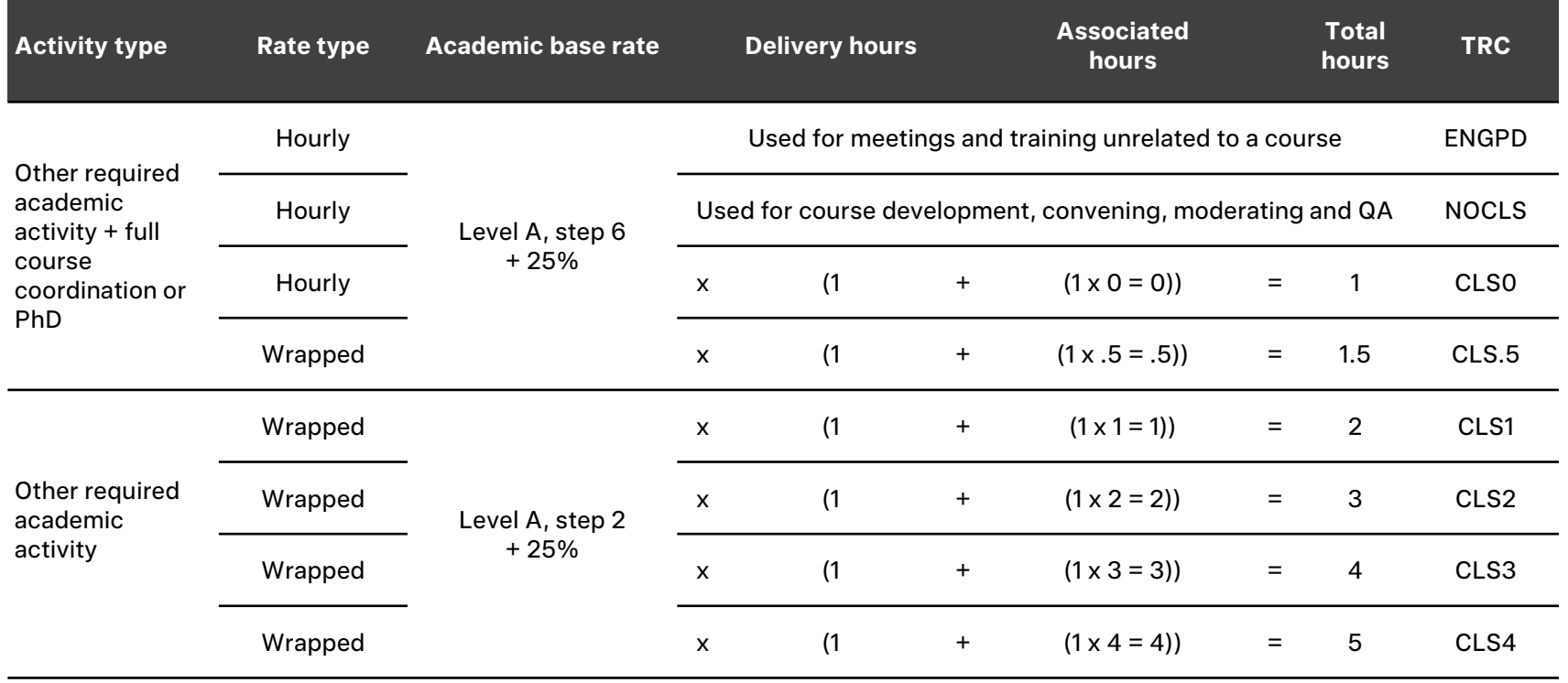

**SGRIFFITH UNIVERSITY** 

# **How to use the CLS TRCs**

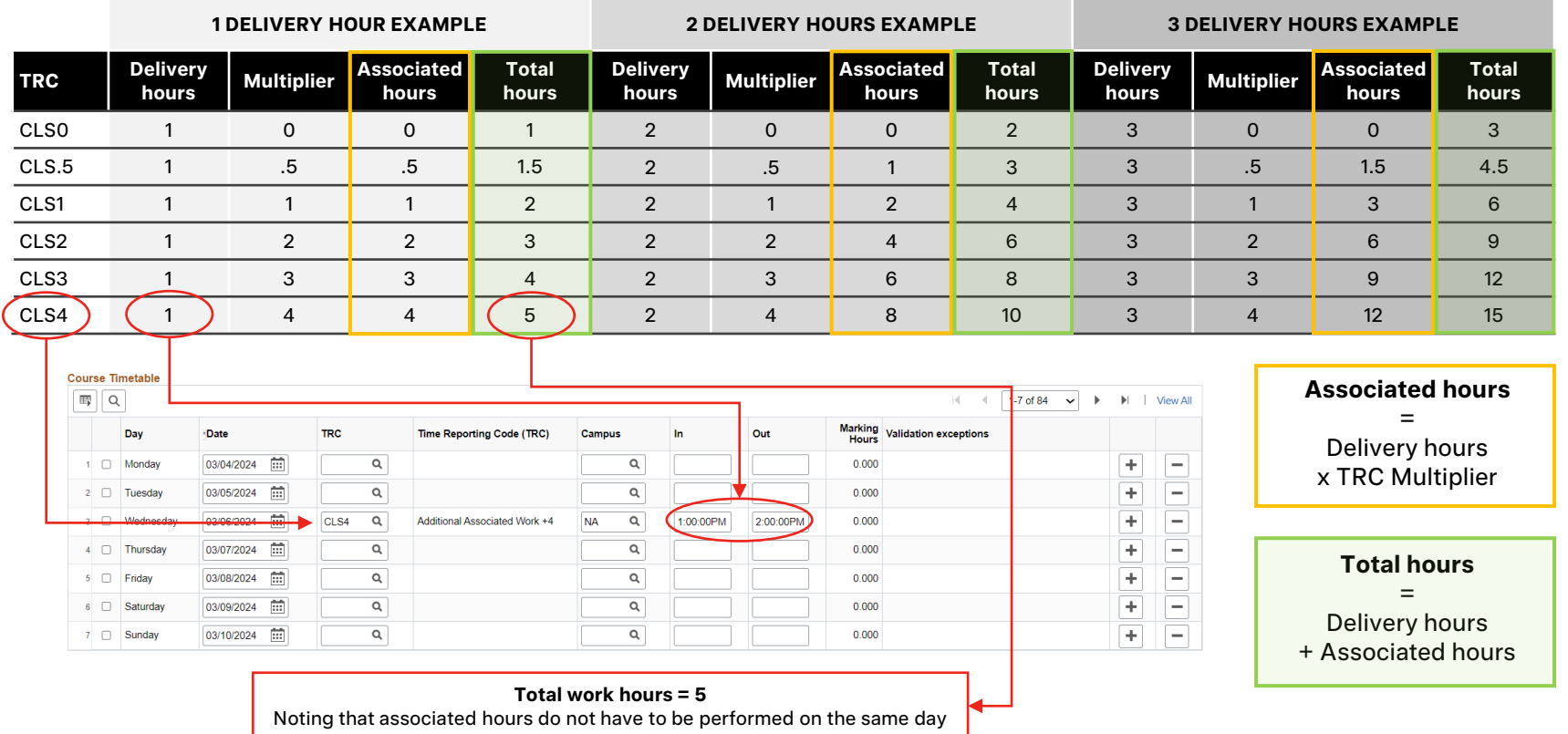

# **Example: 2-hour timetabled discussion board**

The CLS code used for other academic activities is dependent on the length of time required for associated work such as preparation or student consultation. For timetabled teaching activities that don't require associated time, use CLS0.

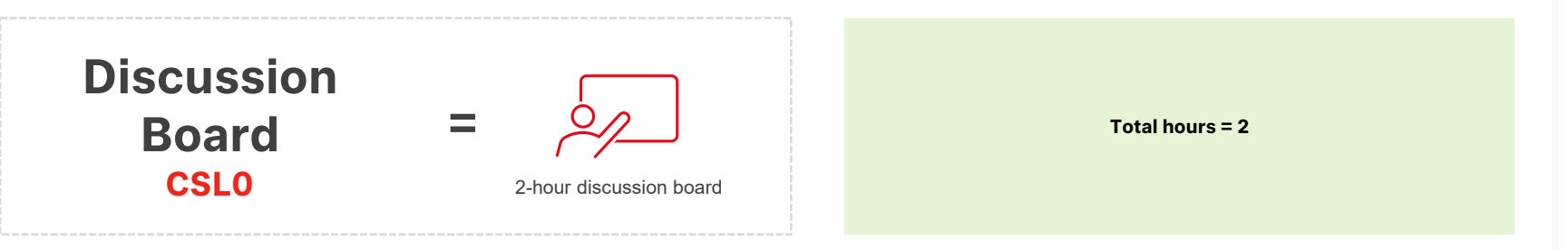

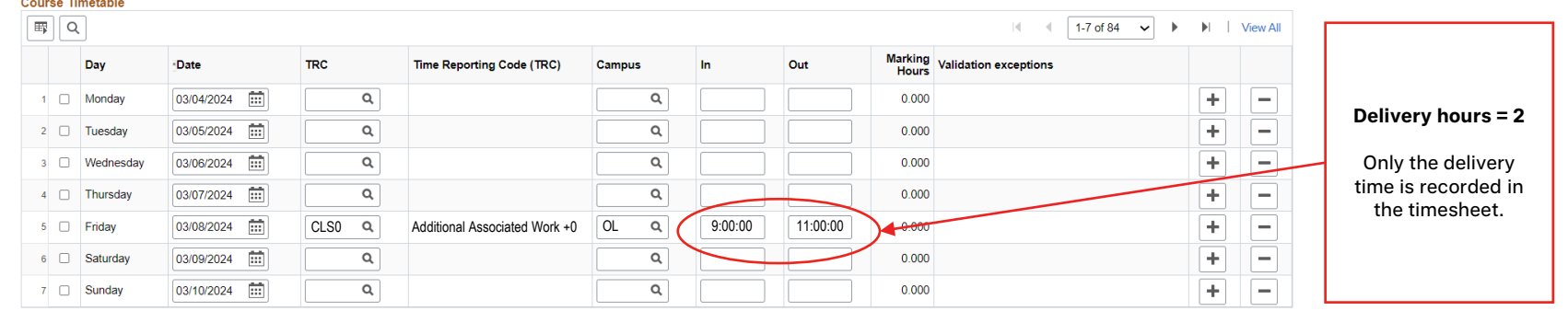

### **Example: 2.5-hour workshop, 7.5 associated hours**

The following example uses the TRCs to record payment for a Workshop with a total duration of 10 hours, including 2.5 hours of delivery and 7.5 hours of associated preparation and consultation time.

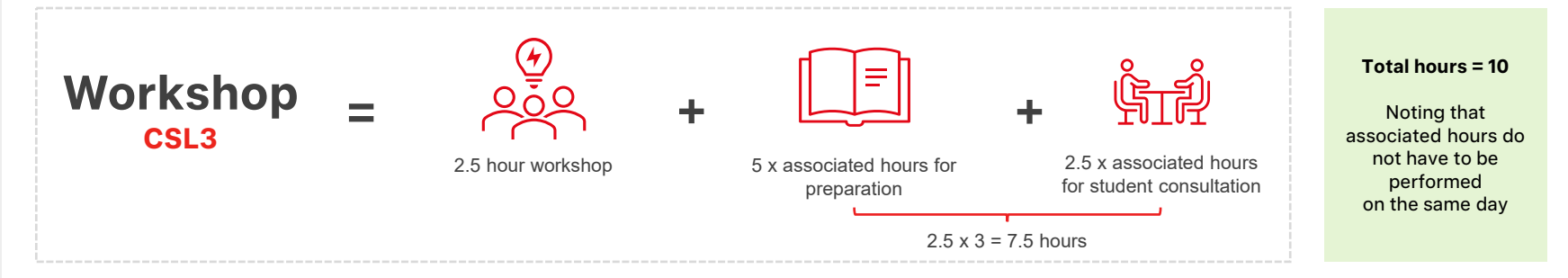

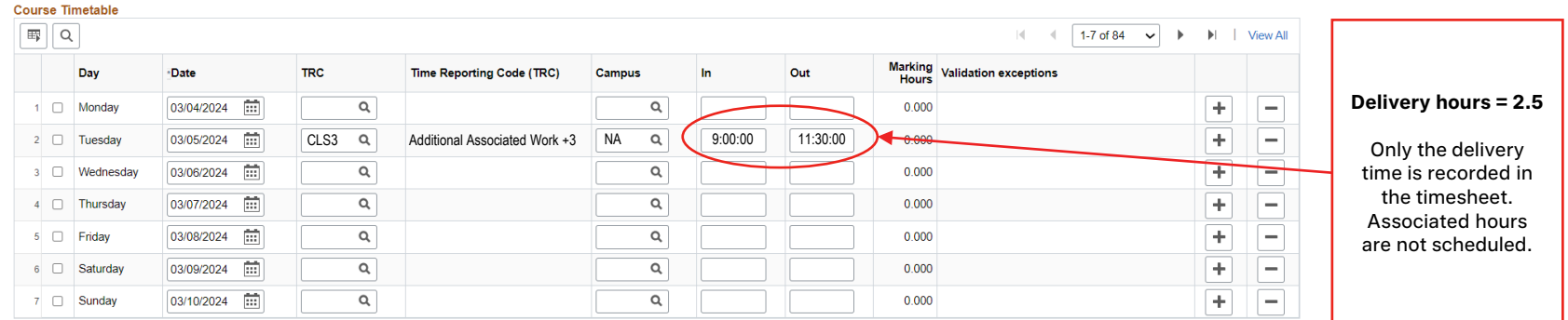

### **Example: 3-hour studio, 4 associated hours**

In situations where the CLS codes do not multiply to the requisite number of total hours required, you will need to use a combination of TRCs. The following example uses 2 TRCs to record payment for a Studio that runs for 3 hours with 4 hours of associated preparation time required.

### **Studio CSL0 + CLS2**

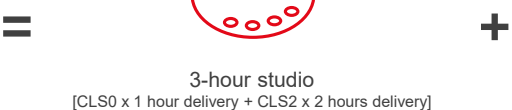

4 x associated hours for preparation  $[CLS0 = 0$  associated hours +  $CLS2 = 4$  associated hours  $(2 \times 2)$ ]

### **Total hours = 7**

Noting that associated hours do not have to be performed on the same day

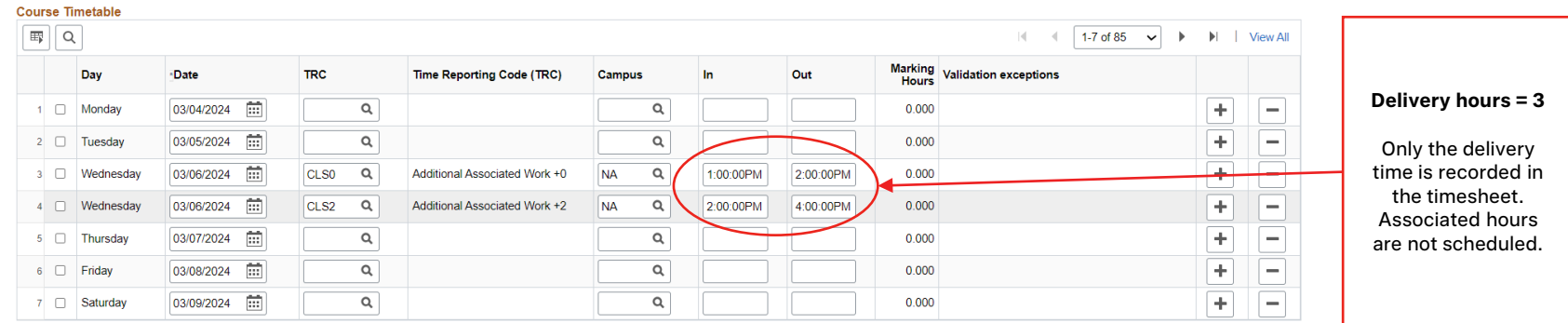

# **Example: Training not related to a course**

Generally, when sessional staff undertake meetings, training or professional development, it is not related to a specific course. For these activities, use the ENGPD code and attribute it to any course code within your School or Department. Finance will redistribute all costs recorded against the ENGPD code across your School/Department.

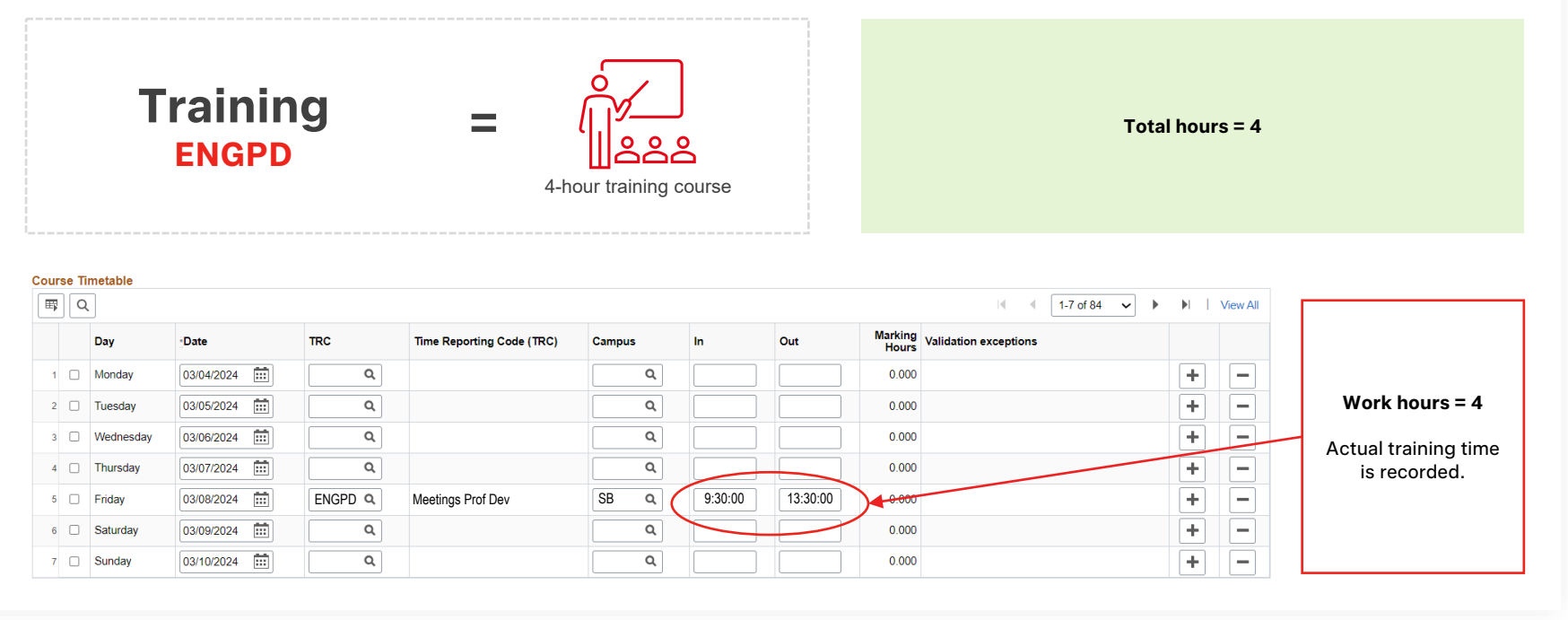

# **Example: Course Convening**

The TRC used for other academic activities such as course convening is NOCLS rate. This is an hourly rate requiring in and out times to be recorded when the work is performed.

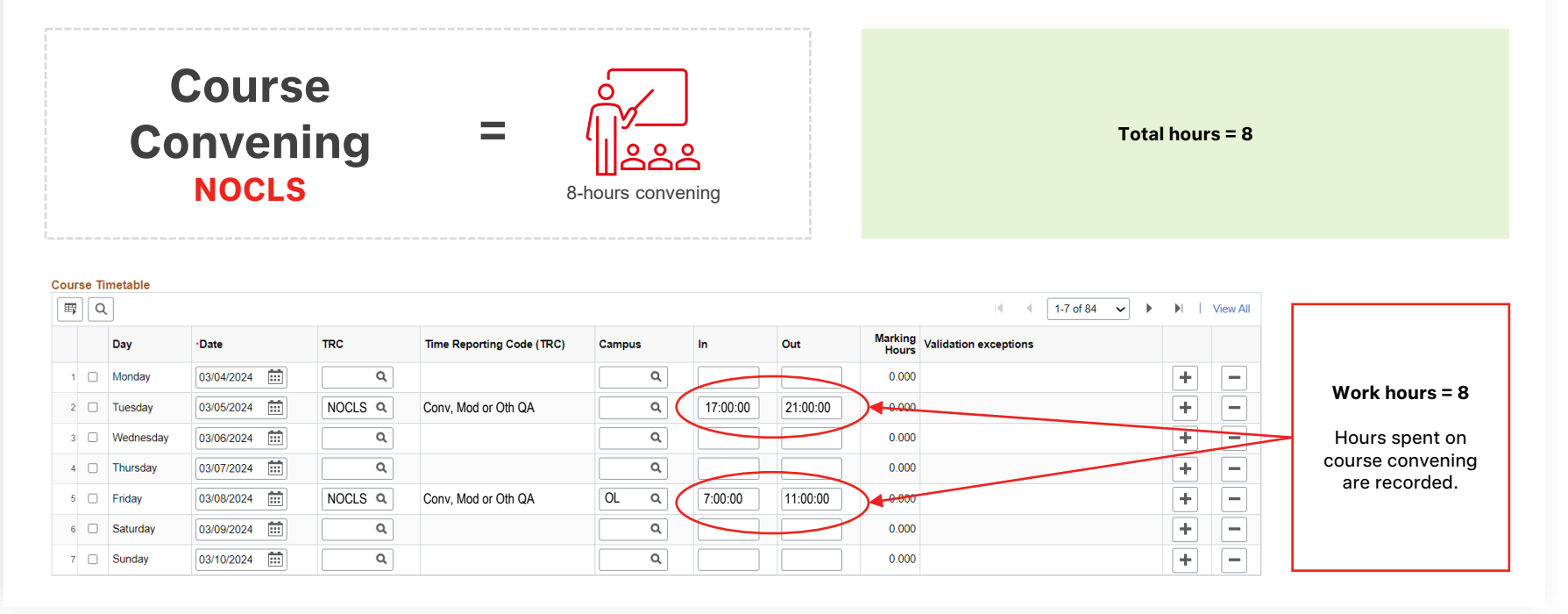